## Computer Components: an Overview

Identify which of the main components of a computer are responsible for input and output to running computer programs.

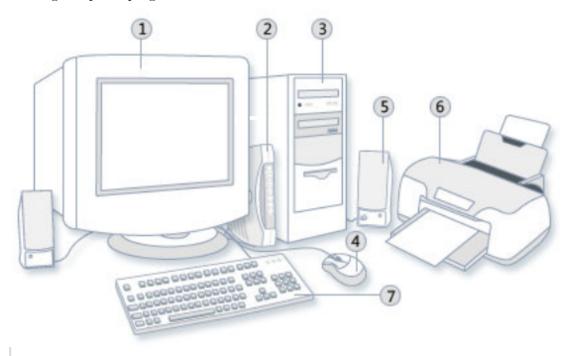

- 1. Monitor: input | output | both
- 2. Modem: input | output | both
- 3. Box: CPU? Motherboard? Device Cards? Hard Disk Drives? Floppy Disk Drives? USP Ports?
- 4. Mouse: input | output | both
- 5. Speaker: input | output | both
- 6. Printer: input | output | both
- 7. Keyboard: input | output | both
- 8. What's inside the Computer?
  - (1) \_\_\_\_\_
  - (2) \_\_\_\_\_
  - (3) \_\_\_\_\_
  - (4)

What other parts can you recognize?

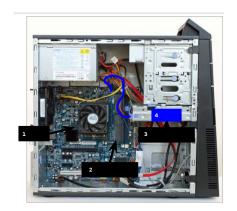

## **Files**

Files are pages of data stored on (written to) "external" devices: floppy drive, hard drive, network filespace, USB drive, cloud server filespace, etc.

Use delimiter characters ( / ) to indicate directories along the path to the file.

- 1. Why is data stored in a file?
- 2. How do we get information into a file?
- 3. How do we get information out of a file?
- 4. Where are files located?
- 5. What is a relative path?
- 6. What is an absolute path?

## File Output and File Input (throws FileNotFoundException)

1. How do you write data from a Java program into a file on the hard drive?

```
import java.io.*;
public class WriteToFile
{
   public static void main(String[] args) throws FileNotFoundException
   {
      String filename = "answers.txt";
      PrintWriter pw = new PrintWriter(filename);
      for ( int i=0; i < 100 ; i++ )
      {
            pw.print((i+1)+". ");
            int k = (int)(Math.random()*5);
            pw.println( (char)('A' + k) );
      }
      pw.close();
   }
}</pre>
```

2. How do you read data from a file into a Java program?

```
import java.io.*;
public class ReadFile
{
   public static void main(String [] args) throws FileNotFoundException
   {
      String fn = "output.txt";
      File infile = new File(fn);
      Scanner in = new Scanner(infile);
      int i = 0;
      while ( in.hasNextLine() )
      {
            String line = in.nextLine();
            System.out.println( i + ". " + line );
            i++;
      }
      in.close();
      System.out.print( "Read "+ i + " lines from file " + fn );
      ...
}
```